# **UNIVERSITÉ ANTONINE Faculté d'ingénieurs en Informatique, Multimédia, Réseaux & Télécommunications**

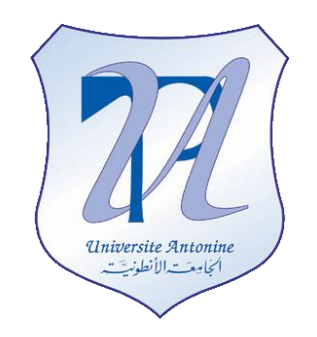

**Projet – Arbre Binaire**

# **Matière: C et C++ avancée**

**Effectué par:**

MATTA Elie et al.

**NOM Prénom INF# Option** Privacy applied OGL

Copyright © 2010-2011, [eliematta.com.](http://www.eliematta.com/) All rights reserved

## **Table of Contents**

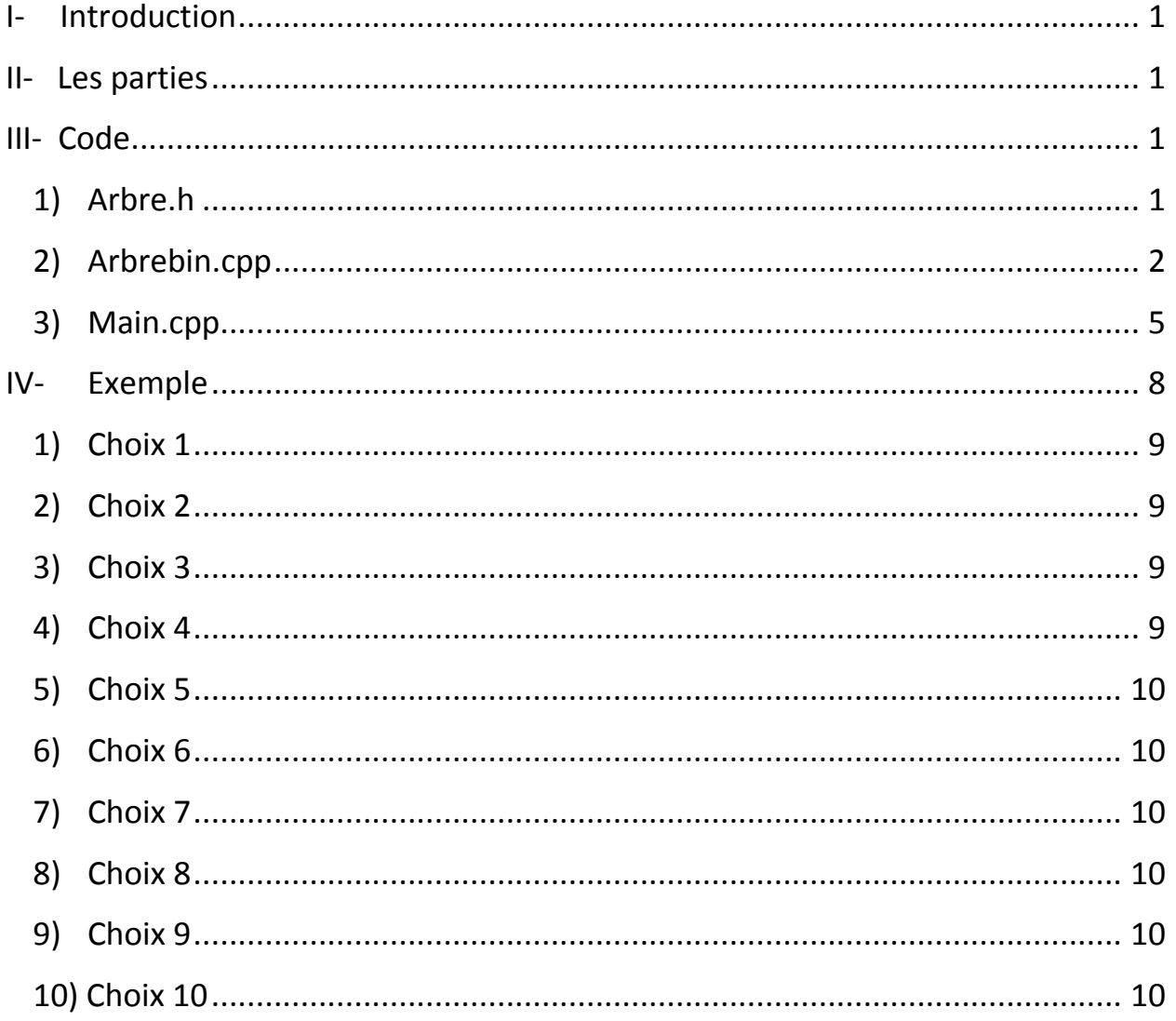

### <span id="page-2-0"></span>*I- Introduction*

En [informatique,](http://fr.wikipedia.org/wiki/Informatique) un arbre binaire est une [structure de données](http://fr.wikipedia.org/wiki/Structure_de_donn%C3%A9es) qui peut se représenter sous la forme d'une hiérarchie dont chaque élément est appelé [nœud,](http://fr.wikipedia.org/wiki/N%C5%93ud) le nœud initial étant appelé racine. Dans un arbre binaire, chaque élément possède au plus deux éléments [fils](http://fr.wikipedia.org/wiki/Fils_%28famille%29) au niveau inférieur, habituellement appelés gauche et droit. Du point de vue de ces éléments fils, l'élément dont ils sont issus au niveau supérieur est appelé père.

#### <span id="page-2-1"></span>*II- Les parties*

On va diviser notre projet en trois parties :

- **Arbre.h** : Header file, contient l'initialisation des fonctions
- **Arbrebin.cpp** : Source file, contient le code et lest fonctions
- **Main.cpp** : Source file, contient le menu principale de l'arbre binaire

#### <span id="page-2-2"></span>*III- Code*

Tout d'abord on commence par définir chaque partie du projet tout en expliquant chaque instruction par des commentaires

### <span id="page-2-3"></span>*1) Arbre.h*

```
#include <iostream>
using namespace std;
struct Arbre { //Declaration de la structure de l'arbre
int Noeud; //L'entier a entrer
Arbre * FG; //Fils gauche
Arbre * FD; //Fils droit
}; //fin struct Arbre
class ArbreBinaire {
public:
ArbreBinaire(); //Constructeur vide
void AfficherArbreCroissant(Arbre *); //Affichage de l'arbre en ordre 
croissant
Arbre *CreerNoeud(Arbre *,int); //Pour initialiser l'arbre et/ou creer un 
nouveau element
```

```
void AfficherArbre(Arbre *); //Affichage de l'arbre souvent l'ordre de la 
creation des entiers
void AfficherArbreDecroissant(Arbre *); //Affichage de l'arbre en ordre 
decroissant
int Somme(Arbre *); //Fait la somme des elements de l'arbre
int CompteNoeud(Arbre *); //Compte le nombre de noeud tout en allant du fils 
gauche au fils droit
Arbre *RechercheNoeud(Arbre *, int); //Recher le noeud demande et le retourne 
(de type Arbre)
int hauteur (Arbre *); //la hauteur de l'arbre
Arbre *SuppNoeud(Arbre *, int); //Pour supprimer un noeud tout en remplacant 
les valeurs convenables
}; //fin class ArbreBinaire
```
#### <span id="page-3-0"></span>*2) Arbrebin.cpp*

```
#include "arbre.h" //pour utiliser les fonctions membres de arbre.h
ArbreBinaire::ArbreBinaire(){ 
}
Arbre *ArbreBinaire::CreerNoeud(Arbre *Racine,int valeur){
     if (Racine!=NULL){
            if (Racine->Noeud > valeur) //si la valeur a ajoute est plus 
petite donc on la met
            { //au cote gauche de la racine
                  Racine->FG=CreerNoeud(Racine->FG,valeur);
             }
            else if (Racine->Noeud < valeur){
                  Racine->FD=CreerNoeud(Racine->FD,valeur);
            }
            else //si la valeur a ajoute n'est ni plus grande, ni plus 
petite donc elle est egale
            { //d'ou l'ambiguite et l'affichage d'une erreur est soumise
                  cout<<" ** Erreur: Valeur deja ajoute, SVP choisissez un 
autre entier"<<endl;
            }
      }
      else //cette etape est parcourue toujours dans le cas ou on ajoute le 
premier element dans l'arbre
     { //ou dans le cas ou on veut ajoute un element, car ce nouveau 
element dois avoir aussi un FD et FG
            Racine=new Arbre;
            Racine->Noeud=valeur;
            Racine->FD=NULL;
            Racine->FG=NULL;
       }
      return Racine; //on retourne tout le contenu de la racine (Noeud (qui 
est la valeur), FD et FG)
}
void ArbreBinaire::AfficherArbre(Arbre *Racine){
```

```
if (Racine!=NULL){ //si la Racine est devenue NULL donc on est arrive a 
la fin de l'arbre
            cout<<" || "<< Racine->Noeud <<" || "<<endl;
            if (Racine->FD!=NULL || Racine->FG!=NULL){
                  AfficherArbre(Racine->FG); //on traverse vers la gauche 
(valeurs inferieures), si il existe
                  AfficherArbre(Racine->FD); //et traverse vers la droite 
(valeurs superieurs)
            } }}
void ArbreBinaire::AfficherArbreCroissant(Arbre *Racine){
            if (Racine!=NULL){ 
             AfficherArbreCroissant(Racine->FG); //on traverse vers la gauche 
(valeurs inferieures),
             cout<<" || "<< Racine->Noeud <<" || "; //si il existe car c'est 
en ordre croissant
             AfficherArbreCroissant(Racine->FD); //quand on finit du fils 
gauche, alors on comment par le fils droit
           }
}
void ArbreBinaire::AfficherArbreDecroissant(Arbre *Racine){
      if (Racine!=NULL){ 
            AfficherArbreDecroissant(Racine->FD); //on traverse vers la 
droite au debut car c'est la valeure la plus grande
            cout<<" || "<< Racine->Noeud <<" || ";
            AfficherArbreDecroissant(Racine->FG);
            }
}
int ArbreBinaire::hauteur (Arbre *Racine){ 
      int hg=0; //hg = hauteur gauche
      int hd=0; //hd = hauteur droite
      if (Racine == NULL) //si elle NULL donc on considere sa hauteur comme 
etant 0
            return 0;
      hg=hauteur(Racine ->FG); //hauteur de la part du fils gauche
      hd=hauteur(Racine ->FD); //hauteur de la part du fils droit
      if (hg>hd)
            return (hg+1); //si hg>hd on augmente la hauteur de la part du 
fils gauche
      return (hd+1); //sinon on augment la hauteur du fils droit
}
int ArbreBinaire::Somme(Arbre *Racine){
int s=0;
if (Racine!=NULL){ 
s=Somme(Racine->FG); //on parcourt l'arbre du cote gauche au cote droite
s+=Racine->Noeud; //tout en ajoutant les valeurs
s+=Somme(Racine->FD);
}
return s;
}
int ArbreBinaire::CompteNoeud(Arbre *Racine){
int s=0;
if (Racine!=NULL){
```

```
s=CompteNoeud(Racine->FG); //le nombre de noeud du cote gauche
s++;s+=CompteNoeud(Racine->FD); //puis le nombre de noeud au cote droit
}
return s;
}
Arbre *ArbreBinaire::RechercheNoeud(Arbre *Racine, int valeur){
      if (Racine!=NULL){
            if (Racine->Noeud > valeur){ //si la valeur a recherche est plus 
petite donc on va au sens gauche
                  Racine=RechercheNoeud(Racine->FG,valeur);
            }
            else if (Racine->Noeud < valeur){ //sinon on va a droit
                  Racine=RechercheNoeud(Racine->FD,valeur);
            }
      }
      return Racine; //sinon ca veut dire c'est NULL ou bien c'est trouve, le 
test est fait dans main
} 
Arbre *ArbreBinaire::SuppNoeud(Arbre *Racine, int valeur){
      Arbre * NoeudASupprimer;
      if (Racine->Noeud==valeur){ // on a trouvé l'element a supprimer
            NoeudASupprimer=Racine; 
            if (NoeudASupprimer->FG==NULL) //si il n'ya pa de FG, on retourne 
FD
                  return NoeudASupprimer->FD;
            else{
                  Racine=NoeudASupprimer->FG; //sinon on recherche dans FG 
l'endroit pour inserer le FD
                  while (Racine->FD!=NULL){ //tant que la Racine a un fils 
droite on continue dans le meme sens
                        Racine=Racine->FD;
                  }
                  Racine->FD=NoeudASupprimer->FD; //le fils droit prend la 
place du dernier fils droit de la racine qu'on souhaite supprime
                  return NoeudASupprimer->FG; 
            }
            delete NoeudASupprimer;
      }
      else{
            if (Racine->Noeud > valeur){ //si la valeur a supprime est plus 
petite que le noeud on va a gauche
                  Racine->FG=SuppNoeud(Racine->FG,valeur);
            }
            else
            {
                  Racine->FD=SuppNoeud(Racine->FD,valeur); //sinon on va a 
droite
            }
      }
      return Racine;
}
```
## <span id="page-6-0"></span>3) Main.cpp

#include "arbre.h"

```
void main() {
int valeur;
ArbreBinaire *ab=new ArbreBinaire(); //creation d'un constructeur vide pour
acceder au methodes de la classe
Arbre *Racine:
Arbre *RepRecherche; //pour la fonction RechercheNoeud
Racine=NULL;
int Choix;
bool exit=false;
cout<<" ASCII code ici mais on la pas imprimer car il est trop long \n";
while (!exit) {
      \text{Collt} \leq \frac{1}{\pi} \cdot \frac{1}{\pi} \cdot \frac{1}{\pi} \cdot \frac{1}{\pi}cout<<"* Menu Principal : Manipulation d'une arbre binaire *\n";
      cout<<"* Project C et C++ avancee
                                                                  * \n\overline{\mathfrak{n}}";
      cout<<"* presente par Elie Matta et al.
                                                                 *\n\cdot";
                                                                 *\n\";
      cout<<"*Copyright 2009, eliematta.com. All rights reserved
      cout<<"I 1- Ajouter un noeud
                                                                 I\backslash n";
      cout<<"I 2- Afficher l'arbre
                                                                 I\";
     cout<<"I 3- Afficher l'arbre dans l'ordre croissant
                                                                 I \setminus n";
     cout<<"I 4- Afficher l'arbre dans l'ordre decroissant
                                                                I\n";
      cout<<"I 5- Chercher la hauteur
                                                                 I\backslash n";
      cout<<"I 6- Somme des noeuds
                                                                  I \n\cdot":
     cout<<"I 7- Nombre de noeuds
                                                                  I\n":
     cout<<"I 8- Rechercher un noeud
                                                                  I\";
     cout<<"I 9- Enlever un noeud
                                                                 I\";
     cout<<"I 10- Quitter
                                                                  I\";
     \text{cut} \langle \texttt{n}\rangle \text{n}\sin \gg Choix;
      cout<<endl; //pour retourner a la ligne
      while ((Choix!=10) && (Racine==NULL) && (Choix>1) && (Choix <10)) {
            cout<<" ** Vous devez d'abord remplir l'arbre, choisissez un
choix entre 1 et 10 **\n\n";
            cout<<"Choix: ";
            \text{cin}>\text{Choix; }cout<<endl; //pour retourner a la ligne
      \}switch (Choix) {
case 1 : cout<<" Saisir un entier pour l'inserer dans l'arbre (-1 pour finir)
\mathbb{R}^{n}
```

```
cin>>valeur;
while (valeur != -1) {
      Racine=ab->CreerNoeud(Racine, valeur);
```

```
cout<<" Saisir un entier pour l'inserer dans l'arbre (-1 pour 
finir) : ";
            cin>>valeur;
      }
     break;
case 2 : ab->AfficherArbre(Racine);
      cout<<" \nAffichage de l'arbre est complet \n\n";
      break;
case 3 : ab->AfficherArbreCroissant(Racine);
      cout<<" \nAffichage de l'arbre en ordre croissant est complet \n\n";
     break;
case 4 : ab->AfficherArbreDecroissant(Racine);
      cout<<" \nAffichage de l'arbre en ordre decroissant est complet \n\n";
     break;
case 5 : ab->AfficherArbreCroissant(Racine);
      cout<<"\n La hauteur est: "<<ab->hauteur(Racine)<<"\n\n";
     break;
case 6 : ab->AfficherArbreCroissant(Racine);
      cout<<"\n La somme des noeuds est egale a "<<ab->>>>>>Somme(Racine);
      cout<<"\n\n";
     break;
case 7 : ab->AfficherArbreCroissant(Racine);
      cout<<"\n Le nombre des noeuds est egale a "<<ab->>>>>>CompteNoeud(Racine);
      cout<<"\n\n";
     break;
case 8 : cout<<" Saisir le nombre de noeud a rechercher : ";
      cin>>valeur;
      RepRecherche=ab->RechercheNoeud(Racine,valeur);
      if (RepRecherche==NULL){
            cout<<"\n L'entier a recherche n'est pas dans l'arbre\n\n";
            break;
      }
      if (RepRecherche->Noeud==valeur) {
            cout<<"\n L'entier est retrouve : "<<RepRecherche->Noeud<<endl;
      }
      break;
case 9 : cout<<" Choisissez la valeur du noeud a supprimer : \n";
      cin>>valeur;
      Racine=ab->SuppNoeud(Racine,valeur);
      cout<<"Supprimassion du noeud "<<valeur<<" acheve\n\n";
     break;
case 10 : 
     cout<<" Merci pour votre temps! "<<endl;
     exit=true;
     break;
default : cout<<" *** Choix invalid, le choix "<<Choix<<" n'est pas 
disponible ***\n\n";
```
}}}

## <span id="page-9-0"></span>*IV- Exemple*

On va exécuter notre programme et utiliser chaque choix du menu principal tout en exécutant cet exemple :

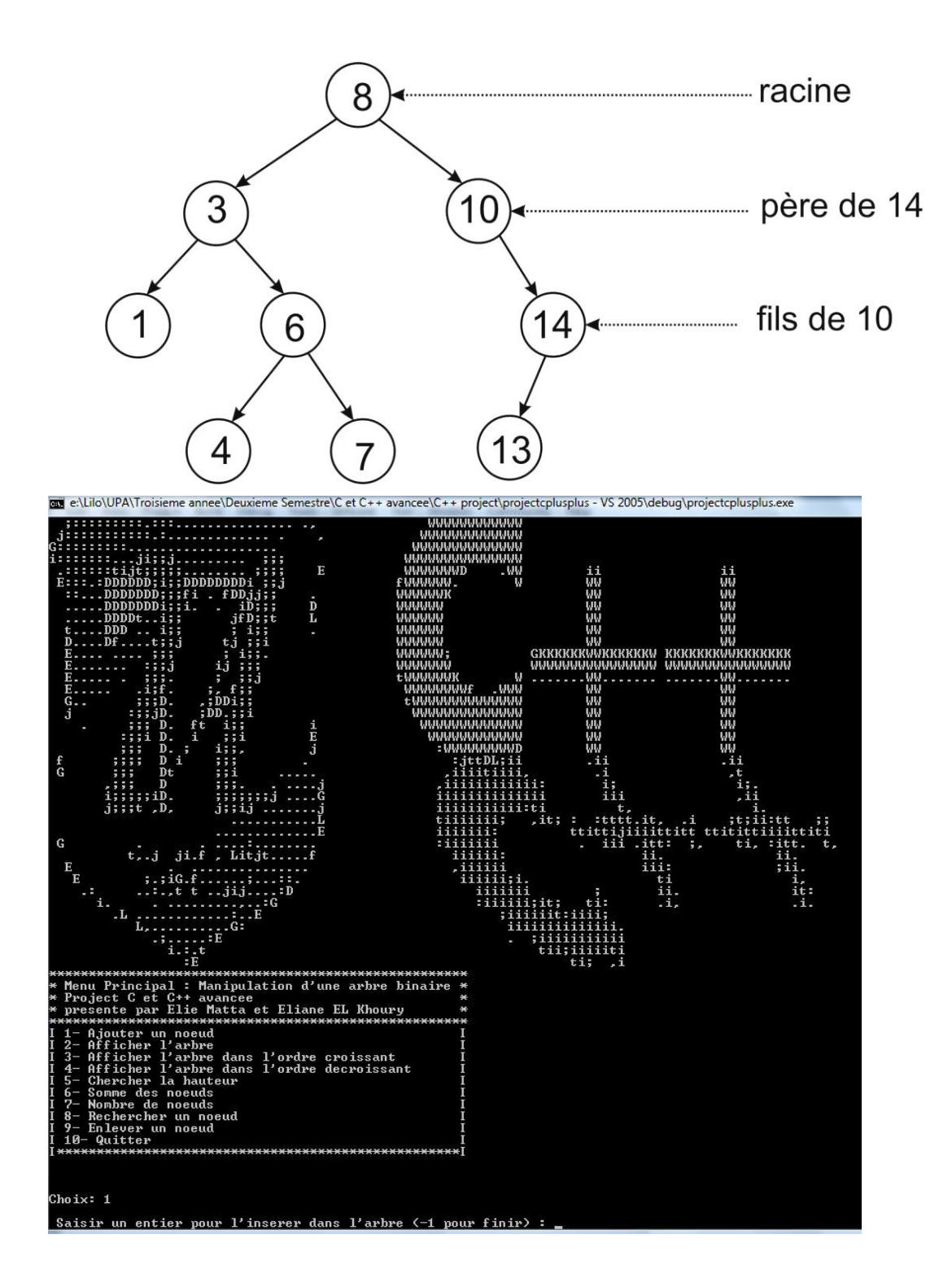

Voyons l'erreur générer lorsqu'on choisit un choix impossible comme l'affichage de l'arbre quand il n'y a aucune valeur insérer dans l'arbre

<span id="page-10-0"></span>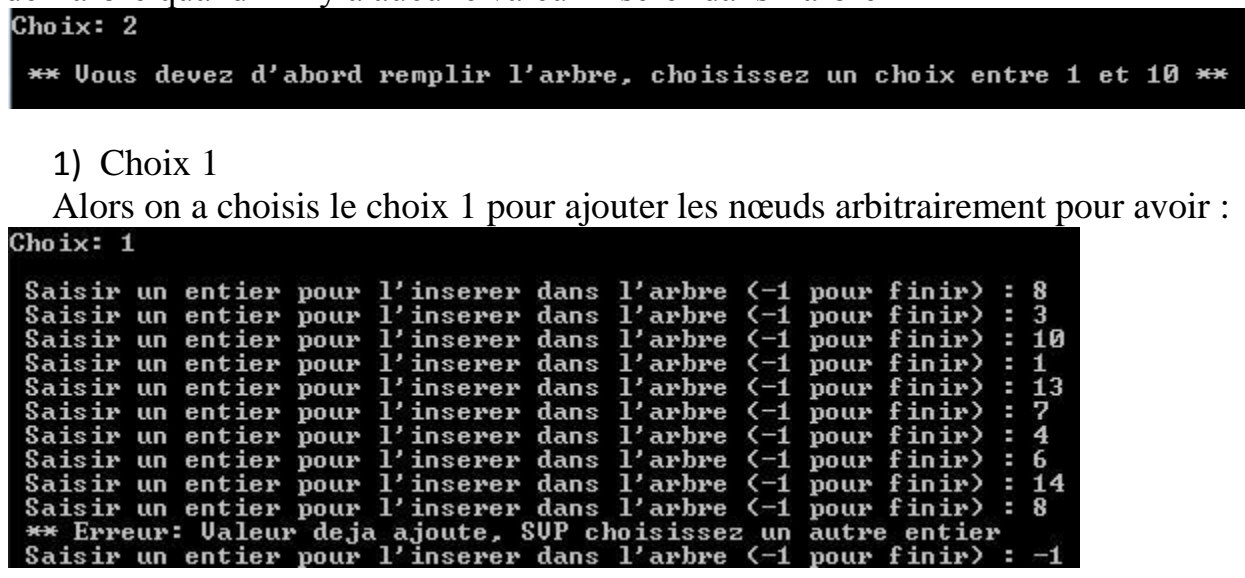

On a insérer tout les valeurs et on peut y voir l'erreur lorsque le même élément est insérer plus qu'une fois

Voyons par suite les choix 2, 3 et 4 pour afficher l'arbre binaire respectivement par ordre d'insertion des éléments, croissant et décroissant

<span id="page-10-1"></span>2) Choix 2 Choix:  $2$ 8<br>3<br>1 Affichage de l'arbre est complet

<span id="page-10-2"></span>3) Choix 3 Choix: 3 | || 1 || || 3 || || 4 || || 6 || || 7 || || 8 ||<br>|Affichage de l'arbre en ordre croissant est complet || 10 || || 13 || || 14 ||

<span id="page-10-3"></span>4) Choix 4

<span id="page-11-0"></span>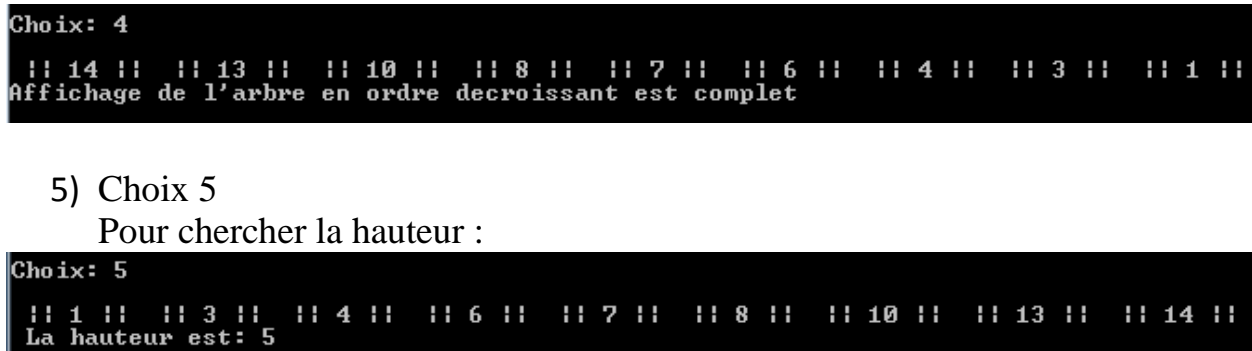

<span id="page-11-1"></span>6) Choix 6

Pour faire la somme des nœuds avec les fils gauche et droite :

Choix: 6

```
|| 1 || || 3 || || 4 || || 6 ||<br>La somme des noeuds est egale a 66
                                                               || 8 || || 10 || || 13 || || 14 ||
                                                   11.7.11
```
<span id="page-11-2"></span>7) Choix 7

Pour calculer les nombres de nœuds :

Choix: 7 :| 1 || || 3 || || 4 || || 6 ||<br>Le nombre des noeuds est egale a 9  $11.7.11$  $11811$  $111311$  $111011$  $11141$ Le nombre des noeuds est egale a

<span id="page-11-3"></span>8) Choix 8

Pour rechercher un nœud :

Choix: 8

Saisir le nombre de noeud a rechercher : 3

L'entier est retrouve : 3

NB : Si on a choisi de rechercher un nombre qui n'existe pas dans l'arbre on aura l'erreur suivante

Choix: 8

Saisir le nombre de noeud a rechercher : 30

L'entier a recherche n'est pas dans l'arbre

<span id="page-11-4"></span>9) Choix 9

Pour supprimer un nœud et réarrangé tout l'arbre de nouveau

Choix: 9

Choisissez la valeur du noeud a supprimer :

Supprimassion du noeud 3 acheve

<span id="page-11-5"></span>10) Choix 10

Pour quitter